## **An OPCUG Product Review**

## **Removing Duplicates in LibreOffice Calc** *By Alan German*

Occasionally, notably when combining multiple list of contacts for my computer and smartphone, I find it useful to be able to remove duplicate listings. Excel has a control button (Data – Remove Duplicates) that will achieve this aim in a couple of clicks. In contrast, by default, LibreOffice Calc has no similar facility and the removal of duplicate listings is quite a complex process of filtering and copying data. However, a Remove Duplicates extension for Calc provides the same functionality as that found in Excel.

To install the extension, go to Tools – Extension Manager and select the link labelled *Get more extensions on line…* In the search box enter *Remove Duplicates*. At the time of writing, two extensions are displayed. Select the extension named "Remove Duplicates" and download Release Version 0.9.2, saving this as the file *removeduplicates.oxt*.

Going back to Calc's Extension Manager, click on the *Add* button, and select the downloaded extension file. Accept the terms of the GNU General Public Licence to install the extension. Calc will now need to be restarted in order to make use of the extension.

Removing duplicate entries, for example from a list of E-mail addresses (Figure 1), simply requires clicking on the Remove Duplicates icon in the top-right corner of the menu bar. A pop-up dialogue allows selection of the column(s) of data to be used to identify the duplicate listings. Note that, in our example, we have selected the column labelled Primary Email.

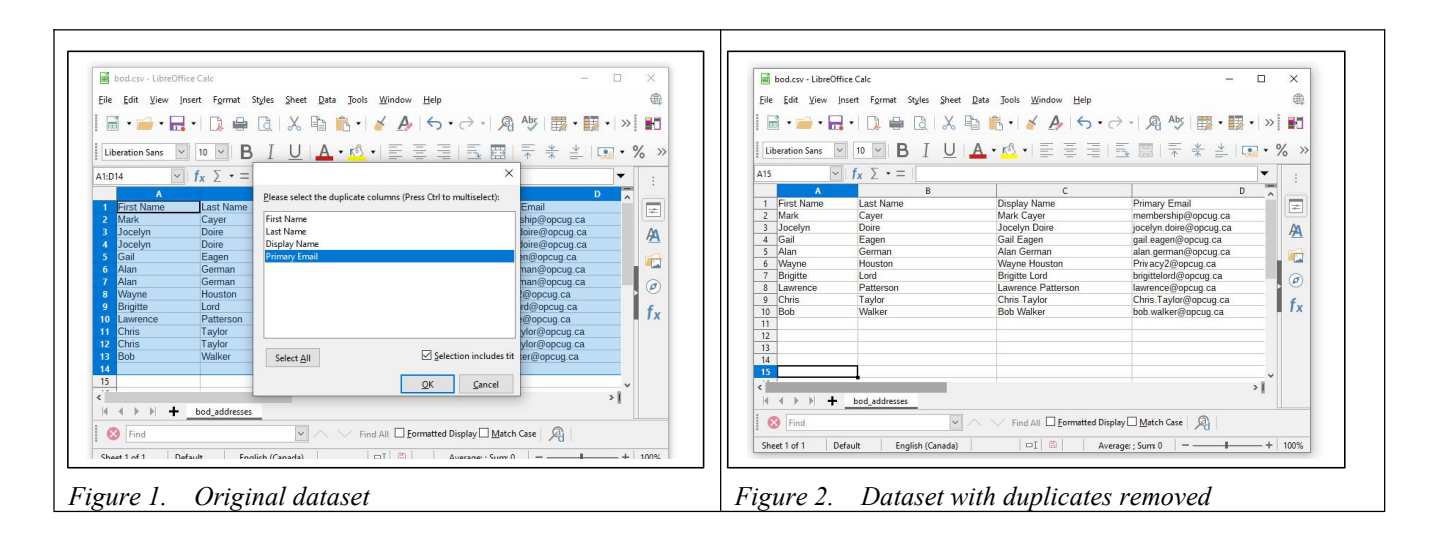

The transformation reduces the number of rows in the spreadsheet from 13 to 10 (Figure 2) by eliminating the duplicate entries in Rows 3-4, 6-7 and 11-12 (Figure 1).

The Remove Duplicates icon performs a single task but does so extremely well. The use of this extension in Calc simplifies enormously the process of eliminating duplicate records in a spreadsheet.

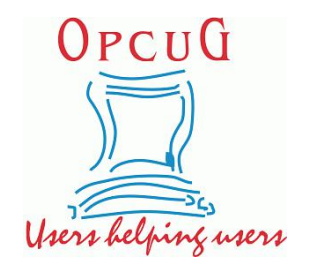

Bottom Line

Remove Duplicates (Open-source) Krasnaya Ploshchad, ACTom, and awaysoft <https://extensions.libreoffice.org/en/extensions/show/remove-duplicates>

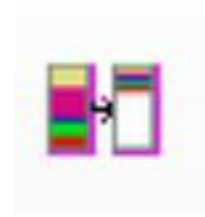

Copyright © Ottawa PC Users' Group (OPCUG) <https://opcug.ca/copyright-and-usage/>